## SAP ABAP table ALM\_ME\_TCONFIRMATION\_HEADER {Confirmation Header}

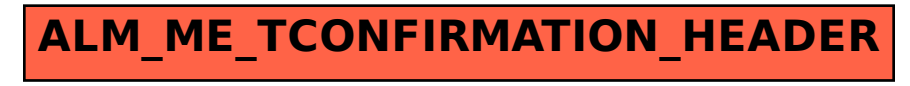